اصول کامپیوتر ۱

مبانی کامپیوتر و برنامهسا*ز*ی

«جلسهی شانزدهم»

دانشکد هی علوم ریاضی - دانشگاه شهید بهشتی نی مسال اول ۱۳۸۹-۹۰ مدرس: سید علی کتانفروش

1

گردآ وری و تألیف: سید علی کتانفروش حق هر نوع استفاده متعلق به بیشت هر نوع استفاده متعلق به پدیدآ ورنده است.

01:29 AM

اصول کامپیوتر ۱ / مبانی کامپیوتر و برنام هسازی 12/12/10

مروری بر آنچه از زبان برنام هنویسی ++C/C آموخت هایم

- هر دستور برنامه در یکی از ردههای زیر قابل دستهبندی است:
	- **Variable declaration** متغیر تعریف
		- نسب تدهی **Assignment**
- **if ... else** شرط ساختار
- **for / while / do ... while** تکرار هی حلق
- break / continue / return
	- عملگرها و توابع

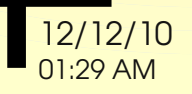

#### تعریف متغیر **declaration Variable**

```
int n;
double x, S, max;
S = 0;
cin >> x;
max = x;
for ( n=0; x>0; n++ ) { 
   S += x; 
   if ( max < x )
     max = x;
   cin >> x;
}
cout << "Mean = " << S/n << endl;
cout << "Max = " << max << endl;
system("PAUSE");
```
نسب تدهی **Assignment**

```
int n;
double x, S, max;
S = 0;
cin >> x;
max = x;
for ( n=0; x>0; n++ ) { 
   S += x; 
   if ( max < x )
     max = x;
   cin >> x;
}
cout << "Mean = " << S/n << endl;
cout << "Max = " << max << endl;
system("PAUSE");
```
ساختار شرط

```
int n;
double x, S, max;
S = 0;
cin >> x;
max = x;
for ( n=0; x>0; n++ ) { 
   S += x; 
   if ( max < x )
     max = x;
   cin >> x;
}
cout << "Mean = " << S/n << endl;
cout << "Max = " << max << endl;
system("PAUSE");
```
حلق هی تکرار

```
int n;
double x, S, max;
S = 0;
cin >> x;
max = x;
for ( n=0; x>0; n++ ) { 
   S += x; 
   if ( max < x )
     max = x;
   cin >> x;
}
cout << "Mean = " << S/n << endl;
cout << "Max = " << max << endl;
system("PAUSE");
```
عملگرها و توابع

```
int n;
double x, S, max;
S = 0;
cin >> x;
max = x;
for ( n=0; x>0; n++ ) { 
   S += x; 
   if ( max < x )
     max = x;
   cin >> x;
}
cout << "Mean = " << S/n << endl;
cout << "Max = " << max << endl;
system("PAUSE");
```
دقیق تر آن است که دستورات نسبتدهی را نیز در ردهی عملگرها قرار دهیم.

 توابع و عملگرها از این حیث در یک دسته قرار م یگیرند که عملگرها علیرغم شکل نگارش متفاوتی که با توابع دارند در عمل کرد همانند توابع دو متغیره هستند.  $z = x + y;$   $z = ADD(x, y);$ 

اصطلاحاً به متغیرهای یک عملگر، عملوند (oprand) میگوئیم.

#### برخی از توابع ++C/C که تاکنون مورد استفاده قرار داد هایم

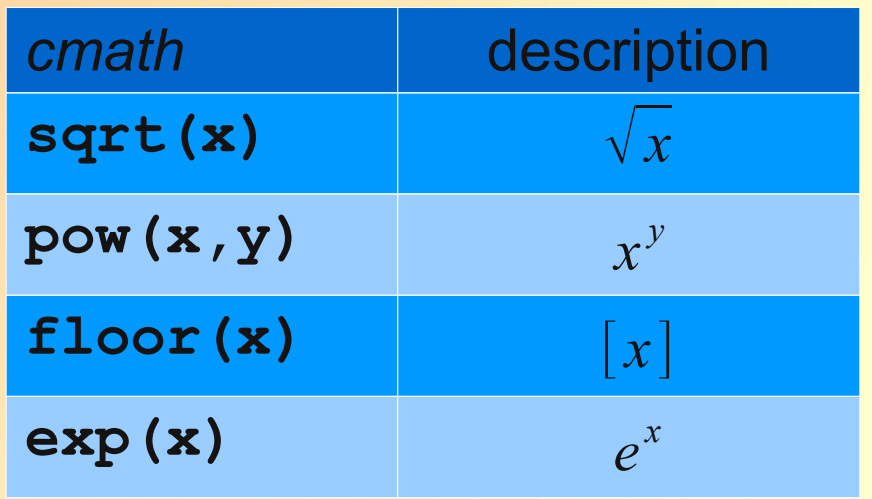

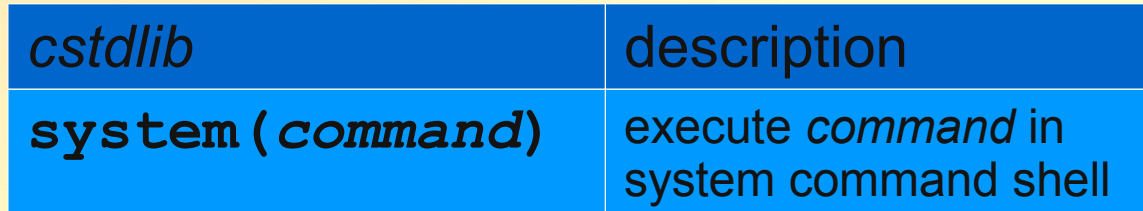

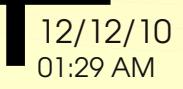

# برخی دیگر از توابع استاندارد ++C/C

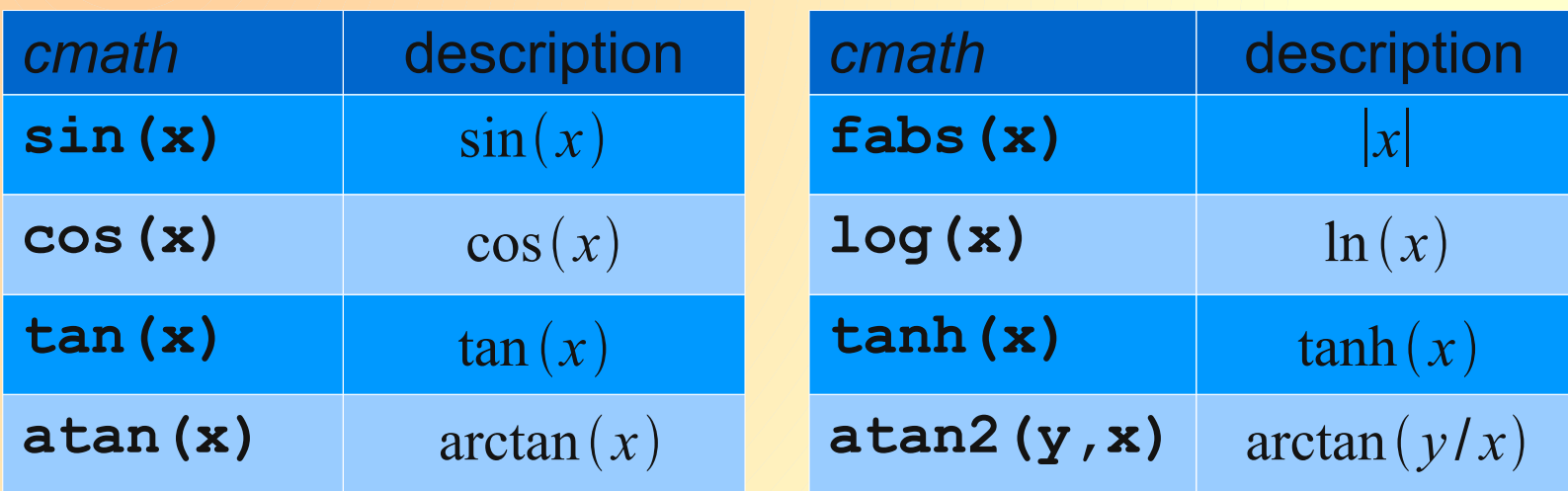

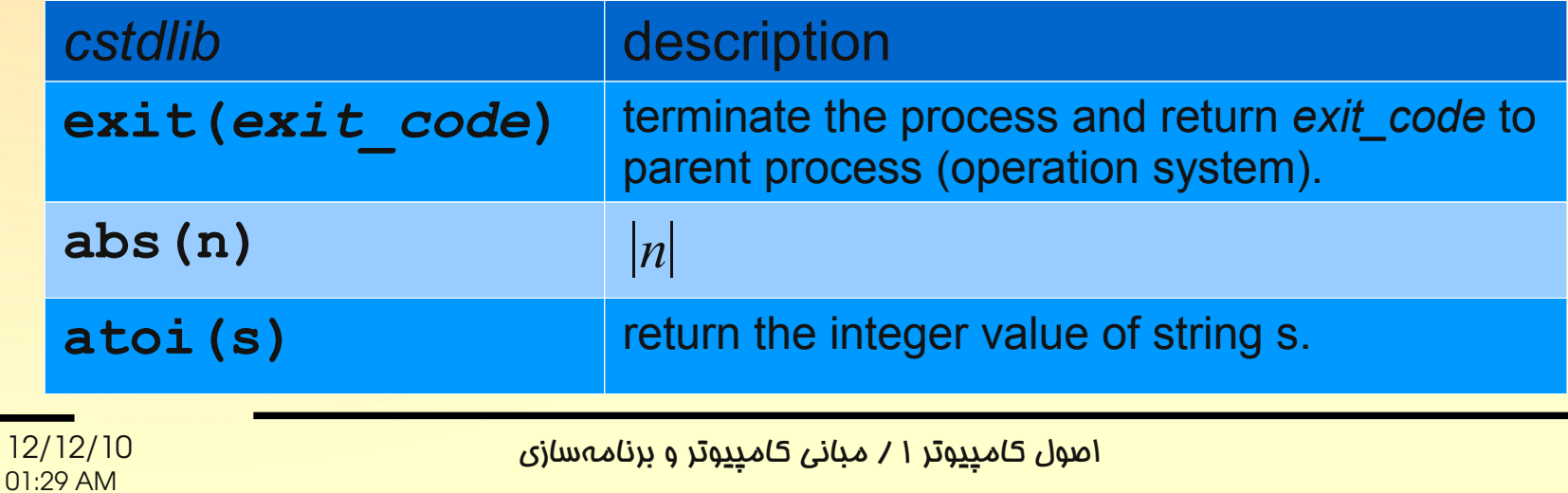

## برخی از عملگرهای ++C/C که تاکنون مورد استفاده قرار داد هایم

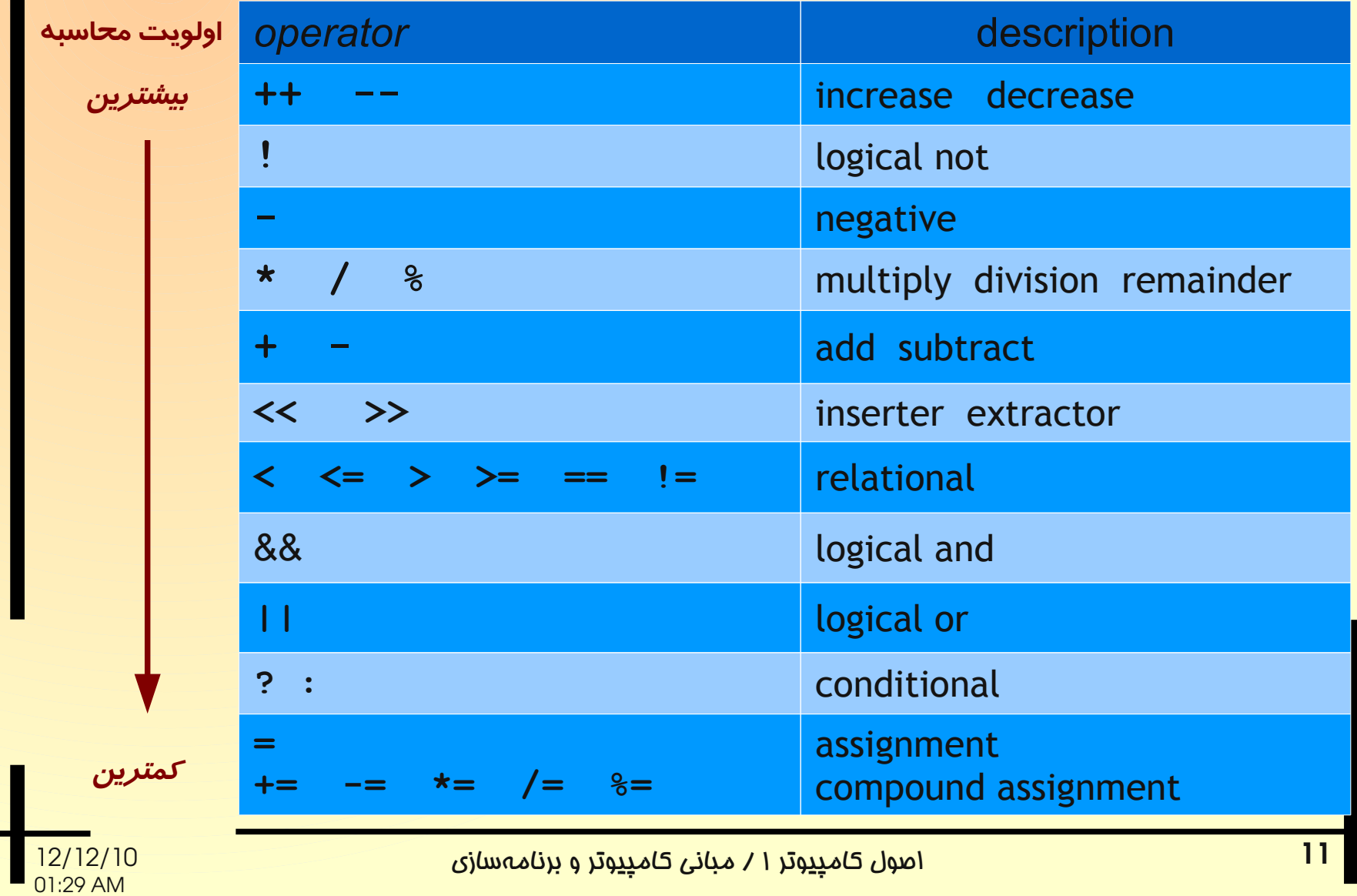

### فراخوانی توابع و عملگرها Function / operator call

استفاده از یک تابع (یا یک عملگر) به عنوان یک دستورالعمل برنامه، مثل

**cin >> x;**

یا در بخشی از یک دستورالعمل، مثل

**x = (-b+sqrt(d))/(2\*a);**

متضمن به اجرا درآمدن برنامهی مرتبط با آن تابع یا عملگر است. اصطلاحاً به این فرایند، فراخوانی تابع (یا عملگر) میگوئیم.

فراخوانی هر تابع (یا عملگر)، روال اجرای برنامه را به دنبالهی دیگری از دستورات منتقل میکند که با اجرای آنها، عملکرد تابع (یا عملگر) معنا مییابد. مثلاً

**cin >> x;**

متغیر **x** را با آنچه کاربر به عنوان ورودی برنامه وارد م یکند مقداردهی میکند.

 به یاد داشته باشید که **cin** یک دستورالعمل زبان ++**C/C** نیست بلکه متغیری از یک نوع داد های پیشرفته است که توسط کتابخانهی iostream تعریف می شود.

## مقدار بازگشتی توابع و عملگرها Function / operator returned value

با فراخوانی هر تابع (عملگر)، عملیات معینی اجرا میشود که اصولاً در پایان این عملیات، نتیجهی مطلوب بدست میآید. معمولاً توابع (عملگرها) در آخرین گام اجرای عملیاتشان، نتیجهی محاسبات انجام شده را به برنامهی فراخواننده ارسال میکنند. اصطلاحاً به این مقدار، مقدار بازگشتی تابع (عملگر) میگوئیم یعنی مقداری که طی بازگشت روال اجرای برنامه از تابع به برنامهی اصلی، به برنامهی فراخواننده ارسال میشود.

فراخوانی و مقدار بازگشتی

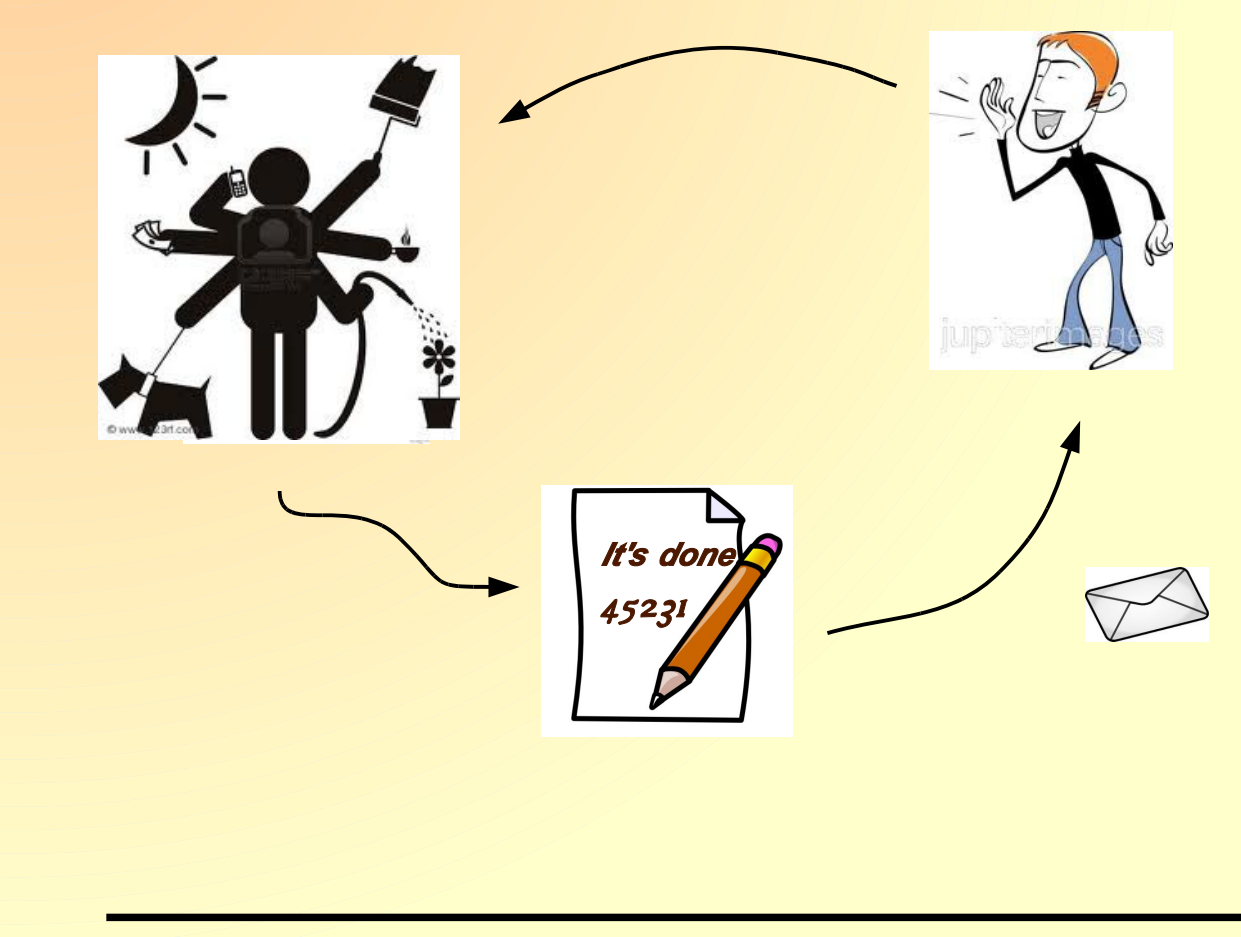

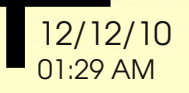

اصول کام<u>پیو</u>تر ۱ / مبانی کام<u>پیو</u>تر و برنامهسازی

فراخوانی و مقدار بازگشتی

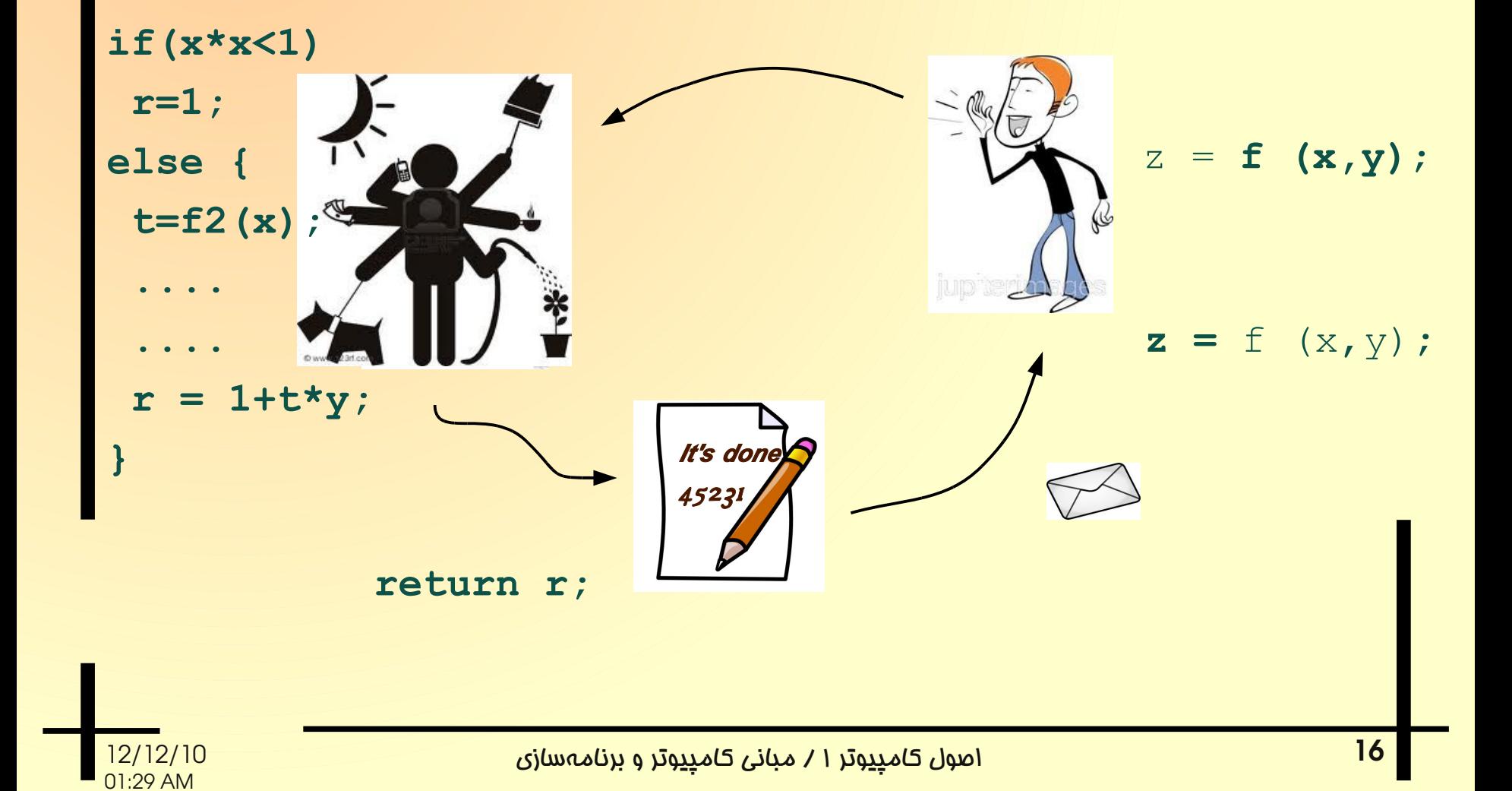

- برنامهی فراخواننده به دلخواه مجاز است از مقدار بازگشتی تابعی که فراخوانی کرده است استفاده کند یا آنرا بدون استفاده رها کند.
- به عنوان مثال، دستور زیر بنابر قراردادهای زبان ++**C/C** از نظر کامپایل و اجرا کاملاً معتبر است. هرچند فراخوانی و عدم استفاده از مقدار بازگشتی تابع **sqrt** از نظر منطقی توجی هپذیر نیست!

**sqrt(x);**

- به طور مشابه، بنابر ویژگ یهای زبان ++**C/C** برنام هنویس مجاز است تا عملگری را فراخوانی کند اما از مقدار بازگشتی (نتیجهی) آن هیچ استفادهای نکند.
- به عنوان مثال، دستور زیر از نظر کامپایل و اجرا کاملاً معتبر است. هرچند فراخوانی و عدم استفاده از نتیجهی حاصلجمع منطقاً توجیهپذیر نیست!

**x+y;**

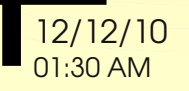

فراخوانی و مقدار بازگشتی

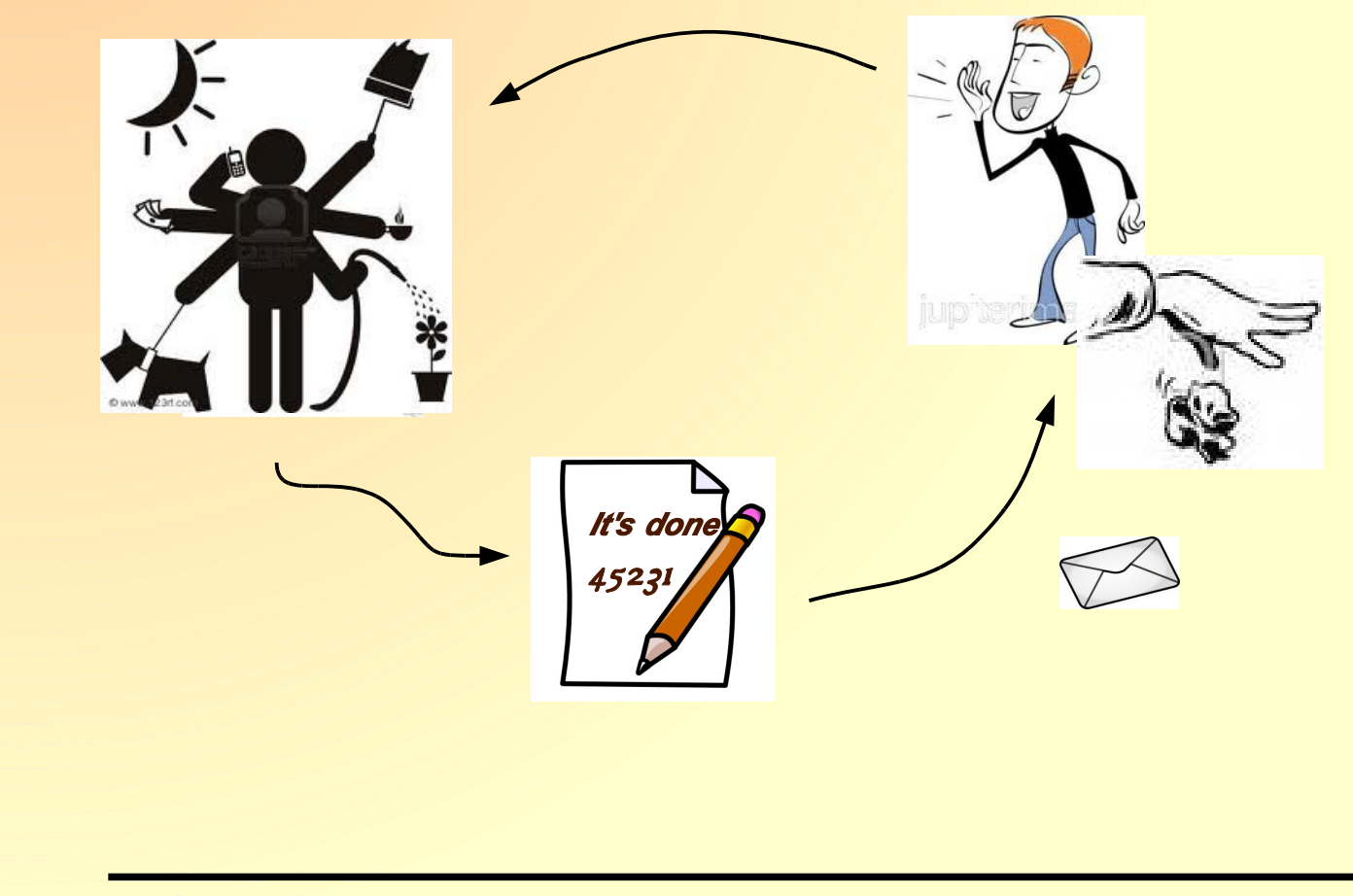

 $\overline{12/12/10}$ <br>01:30 AM

فراخوانی و مقدار بازگشتی

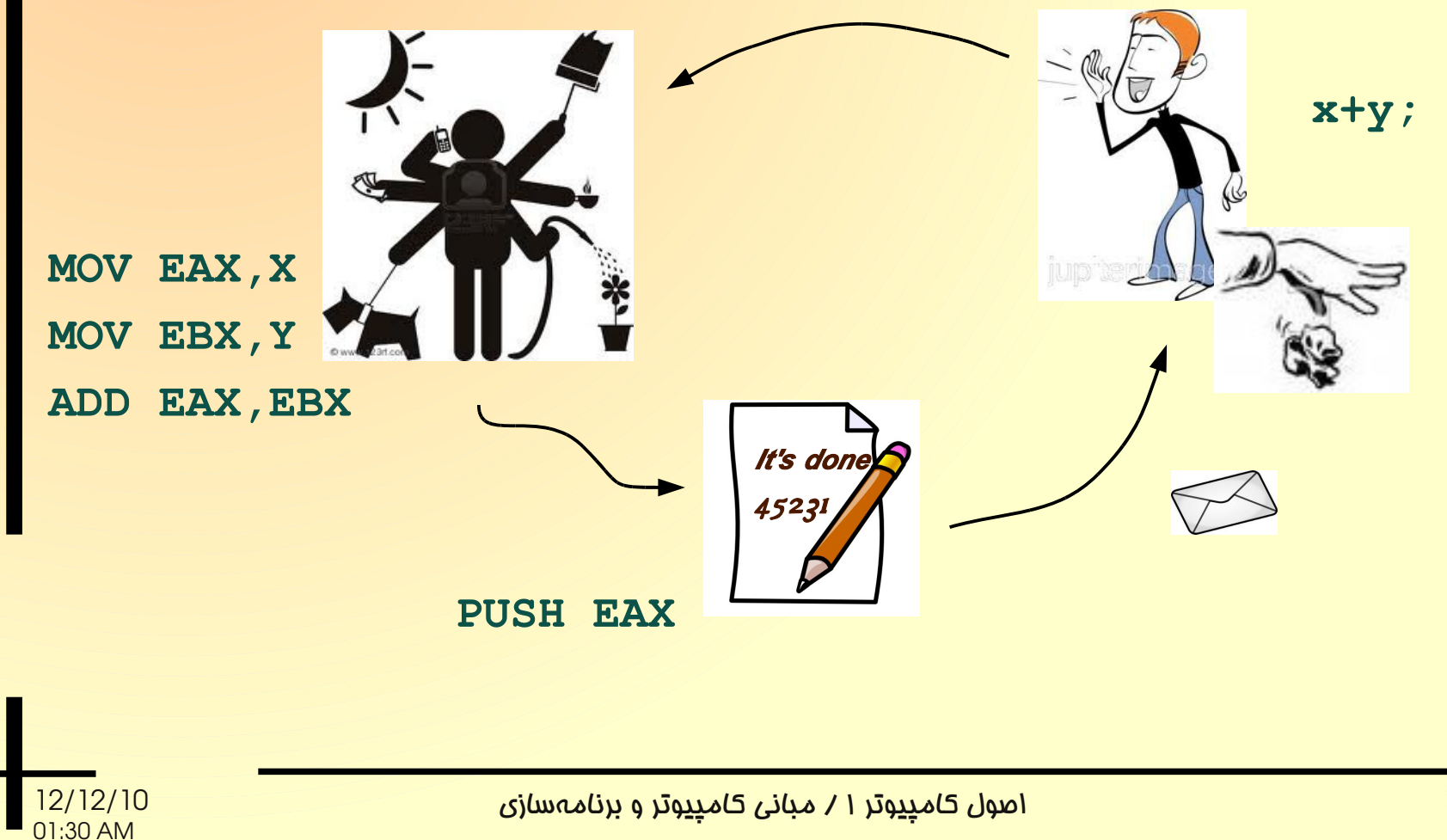

20

- با اینکه عدم استفاده از مقدار بازگشتی در بسیاری از موارد، غیرمنطقی به نظر میرسد اما برنامهنویس در بسیاری از مواقع از این ویژگی زبان **C** در عمل سود م یبرد.
- در چنین مواردی، هدف برنامهنویس از فراخوانی تابع (یا عملگر) به اجرا درآوردن عملیات آن تابع (یا عملگر) است و مقداری که به عنوان نتیجهی عملیات باز گردانده میشود برای برنامه مهم نیست.

 برای درک موضوع باید بدانید که به عنوان مثال، عملگری همچون = (نسب تدهی)، پس از کپی کردن مقدار عبارت سمت راست در متغیر سمت چپ، مقدار کپی شده را به عنوان مقدار باز گشتی به برنامهی فراخواننده باز میگرداند.

**x = 2;**

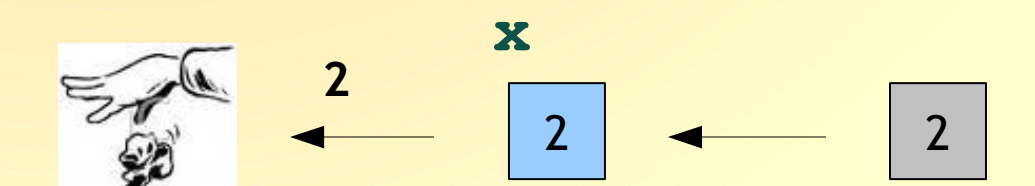

01:30 AM

- ویژگی زبان **C** به ما اجازه م یدهد از مقدار بازگشتی عملگر نسبتدهی استفاده نکنیم آنچنانکه معمولاً همین کار را میکنیم.
	- این بدان معنی نیست که حتمًا باید مقدار بازگشتی این عملگر را بدون استفاده رها کنیم. به عنوان مثال م یتوانید از مقدار باز گشتی عملگر نسبتدهی به منظور نسبتدهیهای سریالی استفاده کنید.

**y = x = 2;**

**2**

2

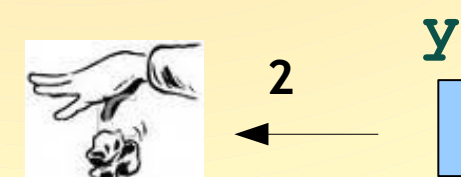

01:30 AM

**x**

2  $\sim$  2

بکار گیری مقدار باز گشتی در برنامهی فراخواننده

- به عنوان مثالی دیگر، عملگرهای << و >> را در نظر بگیرید.
- هر دو عملگر، پس از انجام عملیات ورودی/خروجی مورد درخواست، عملوند سمت چپ را به عنوان مقدار بازگشتی به برنامهی فراخواننده باز میگردانند که معمولاً مورد استفاده قرار نمی گیرد.

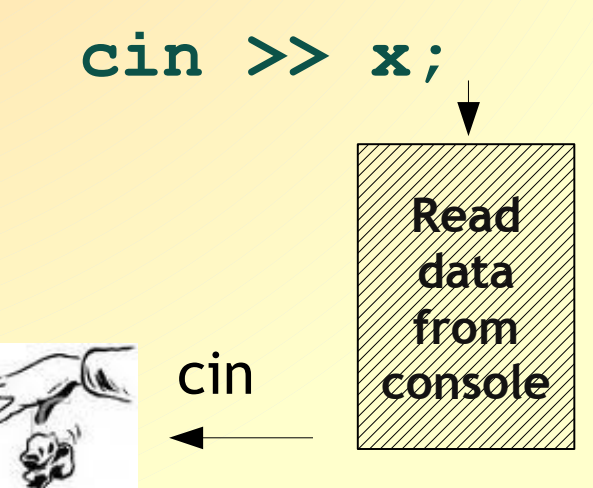

 وقتی عملگرهای << و >> را به طور سریالی فراخوانی م یکنیم د رواقع از مقدار بازگشتی آخرین فراخوانی به عنوان عملوند فراخوانی بعدی استفاده میکنیم.

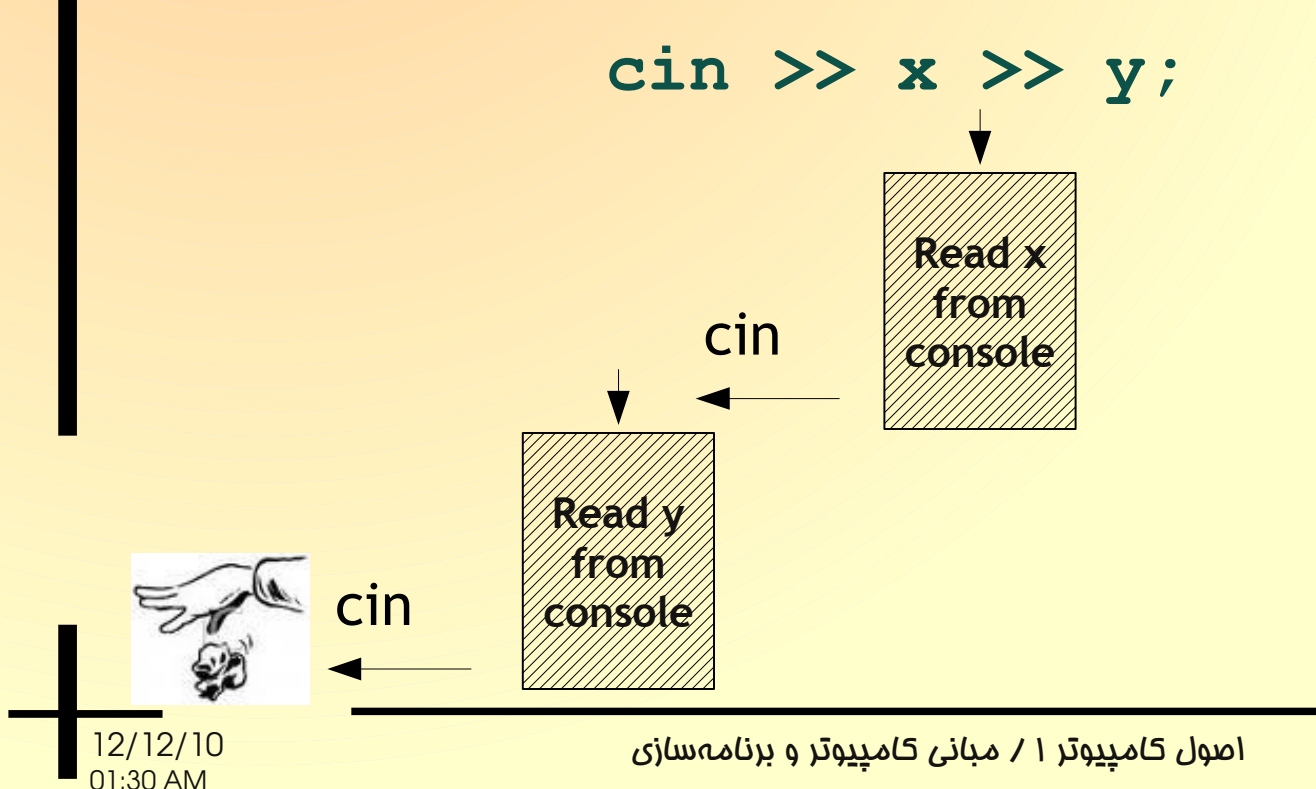

برخی اشتباهات رایج در برنامهنویسی مرتبط با موضوع مقدار بازگشتی عملگرها

- م یدانیم که برای ارزیابی تساوی دو مقدار در زبان **C** باید از عملگر == استفاده کنیم. اما اگر در برنامهای به اشتباه دستوری مانند دستور زیر را بکار برید با خطای نگارشی (**error syntax** ( مواجه نمیشوید! if ( $x = y$ )
- اما عمل کرد دستور اساساً با منظور برنامهنویس تفاوت دارد. در این دستور، ابتدا مقدار متغیر **y** در متغیر **x** نوشته م یشود و این مقدار به عنوان مقدار بازگشتی (نتیجهی محاسبه) به دستور if داده م یشود که اگر صفر باشد به عنوان **false** در نظر گرفته م یشود و اگر غیر صفر باشد به عنوان **true** تلقی م یشود.

برخی اشتباهات رایج در برنامهنویسی مرتبط با موضوع مقدار بازگشتی عملگرها

**int x = 0; int y = 0; if ( x = y ) cout << "Equal" << endl; else cout << "Different" << endl;**

**int x = 99; int y = 100; if ( x = y ) cout << "Equal" << endl; else cout << "Different" << endl;**

 $\overline{12/12/10}$ <br>01:30 AM

برخی اشتباهات رایج در برنامهنویسی مرتبط با موضوع مقدار بازگشتی عملگرها

- در مقابل، در مثال زیر استفاده از == به عنوان عملگر نسب تدهی (به اشتباه) باعث بروز خطای نگارشی نمیشود! **x == y;**
- در عمل، بین مقادیر دو متغیر **x** و **y** مقایسه صورت م یگیرد و نتیج هی مقایسه (**true** یا **false** (هر چه باشد بدون استفاده رها م یشود و در عمل، هیچ مقداری از **y** به **x** کپی نم یشود. بدین ترتیب آنچه خواست برنامهنویس بوده است به انجام نمیرسد.

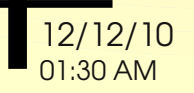